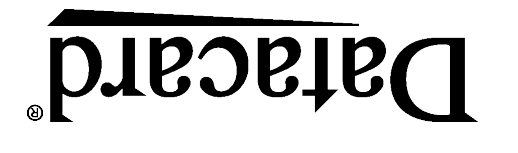

Quick Install Guide **FP65i Financial Card Printer**

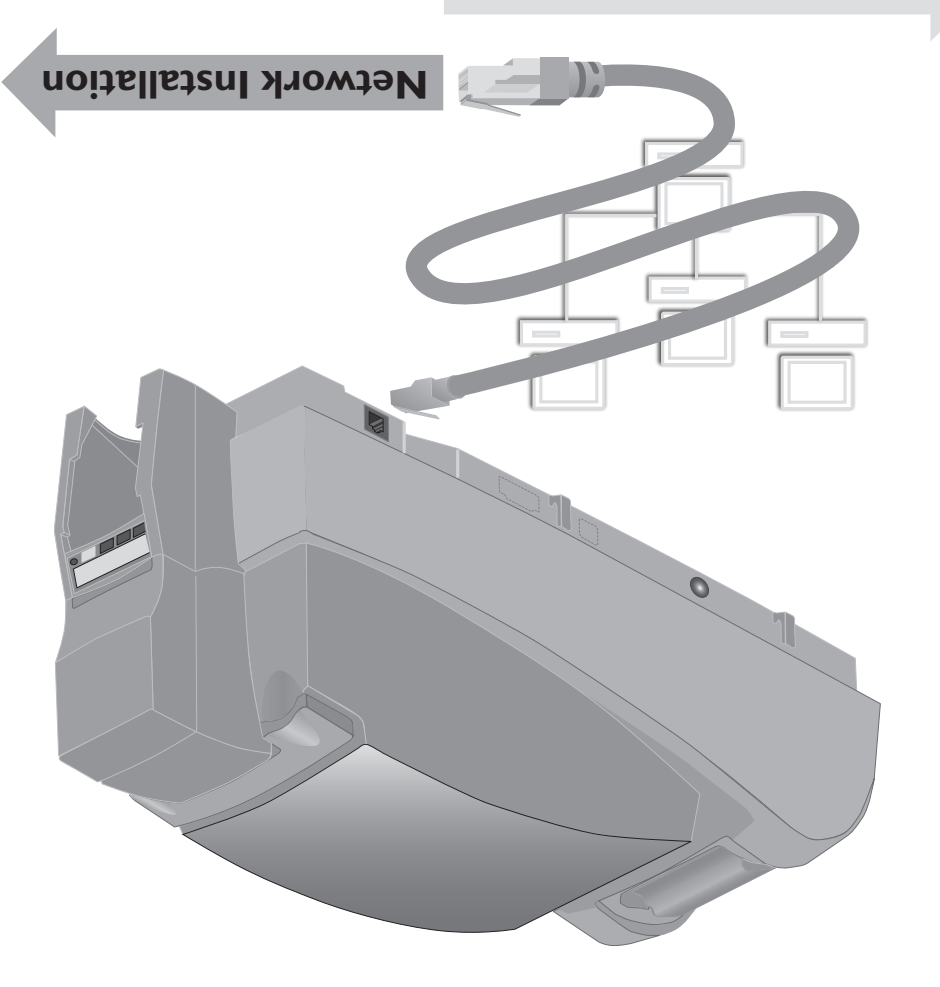

**USB Installation (over)**

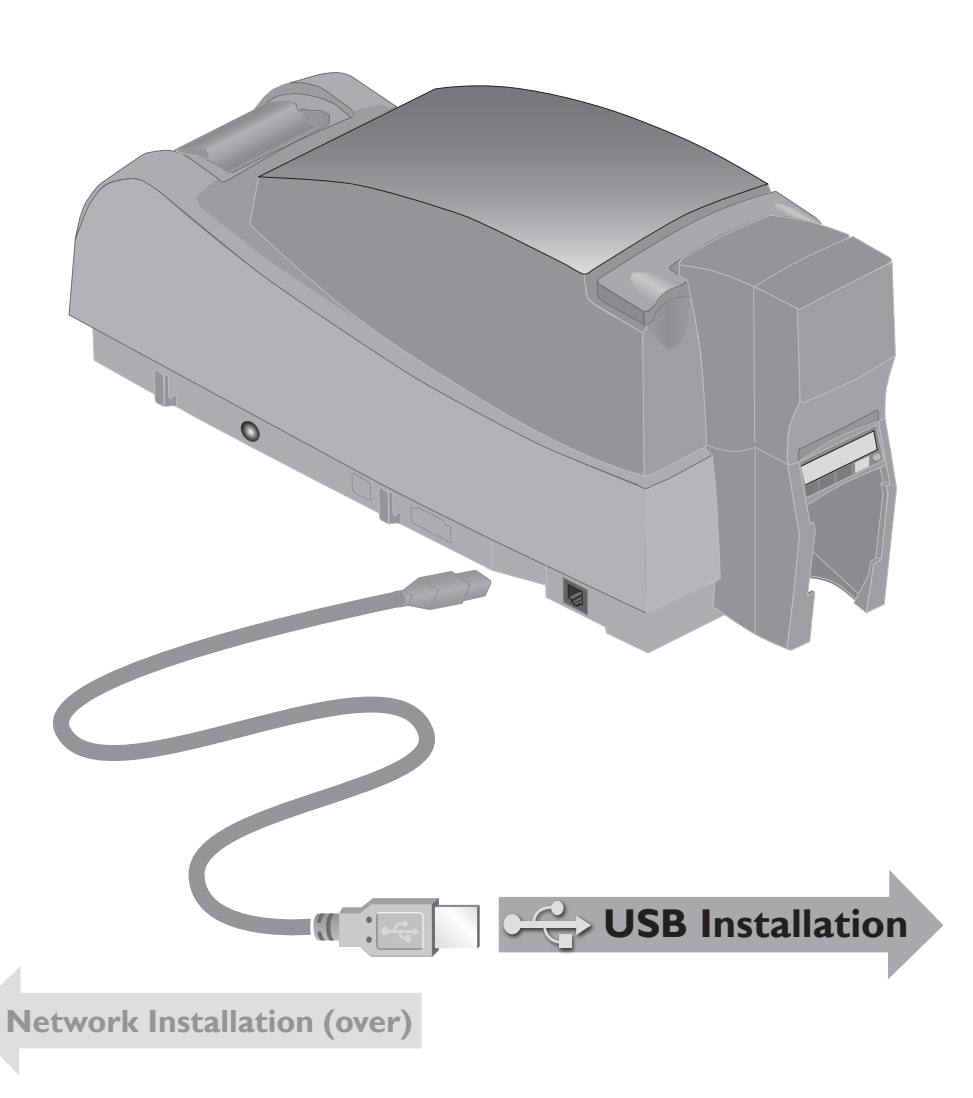

# Quick Install Guide **FP65i Financial Card Printer**

# Datacard®

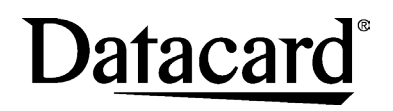

11111 Bren Road West Minnetonka, MN 55343-9015 USA 952.933.1223 (USA) 952.933.7971 FAX (USA)

A list of supported operating systems can be found at www.datacard.com/support-and-drivers, and in the driver release notes.

#### **Legal Notices**

Please note and heed the WARNING and CAUTION labels that have been placed on the equipment for your safety. Please do not attempt to operate or repair this equipment without adequate training.

#### **Liability Statement**

This product has been built to the high standards of DataCard Corporation. See InfoCentral for the statement of liability.

#### **Regulatory Compliance**

This product conforms to FCC and regulatory requirements as specified in North America, Europe, and additional countries. See InfoCentral for detailed regulatory compliance information.

Datacard is a registered trademark of DataCard Corporation. Windows is a registered trademark of Microsoft Corporation.

**WARNING: This product contains chemicals, including lead, known to the State of California to cause cancer, and birth defects or other reproductive harm.**  *Wash hands after handling.*

Contact Information:

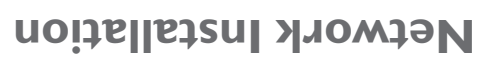

**1.0 Load Supplies**

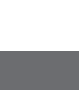

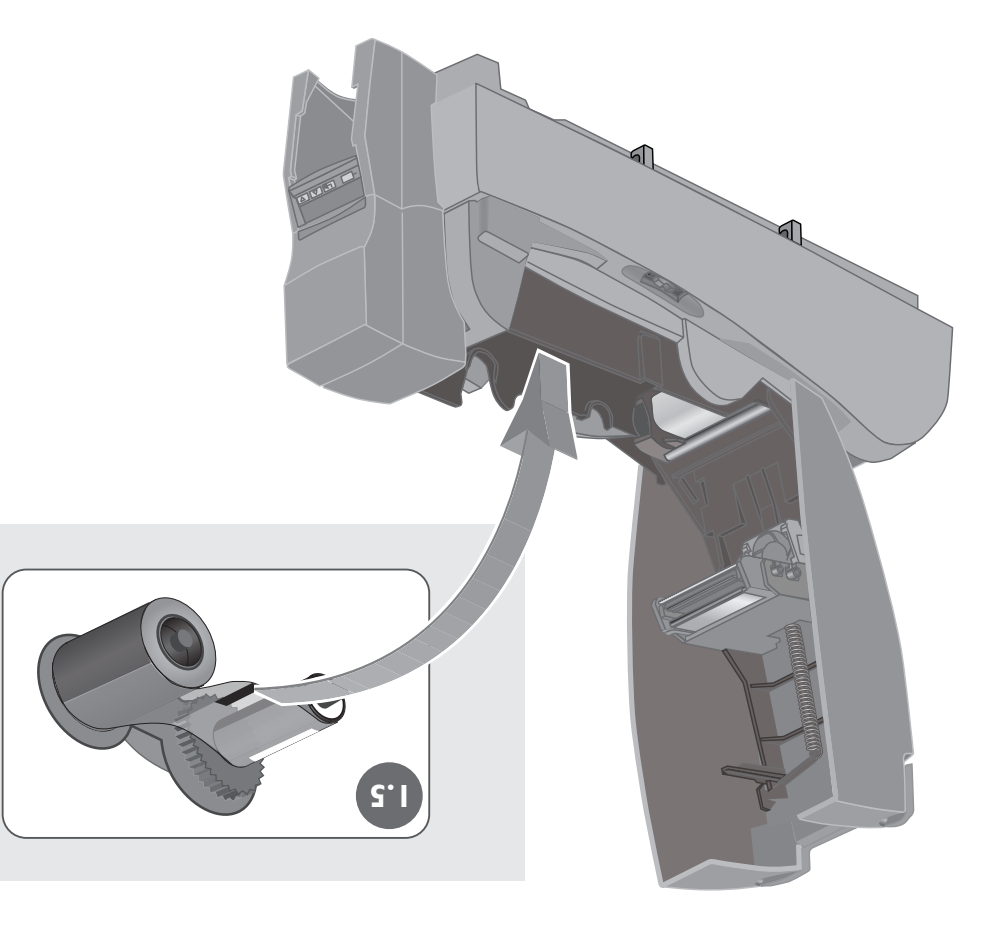

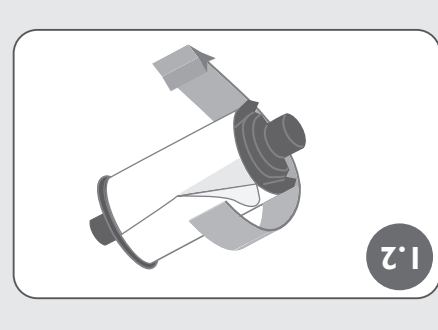

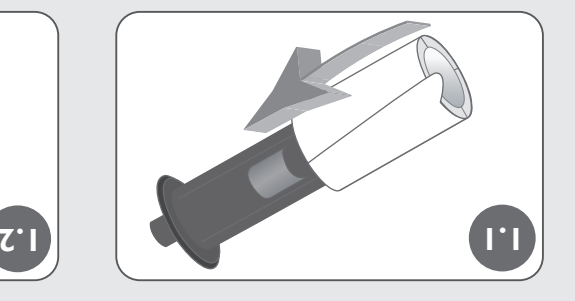

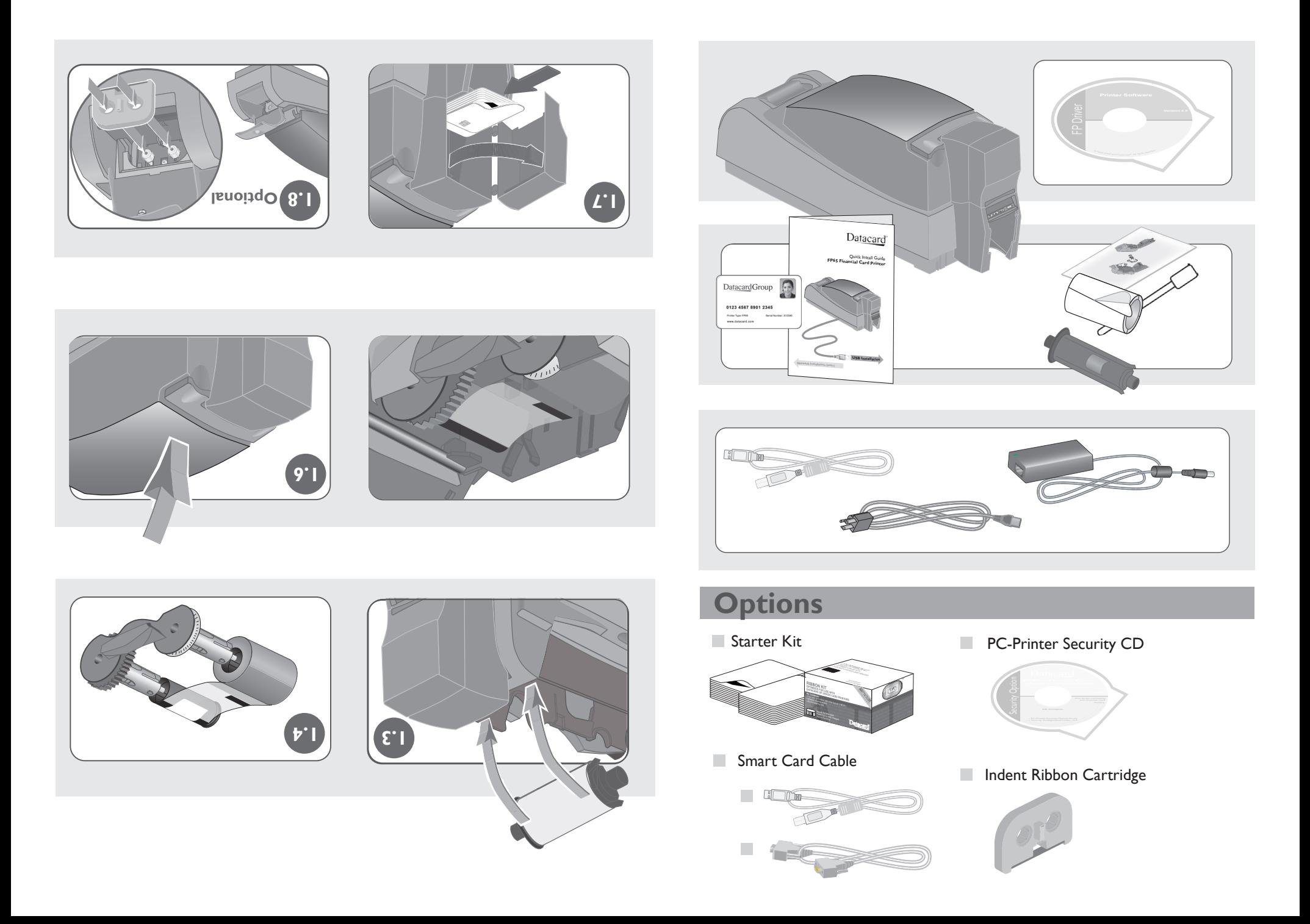

## **Network Installation**

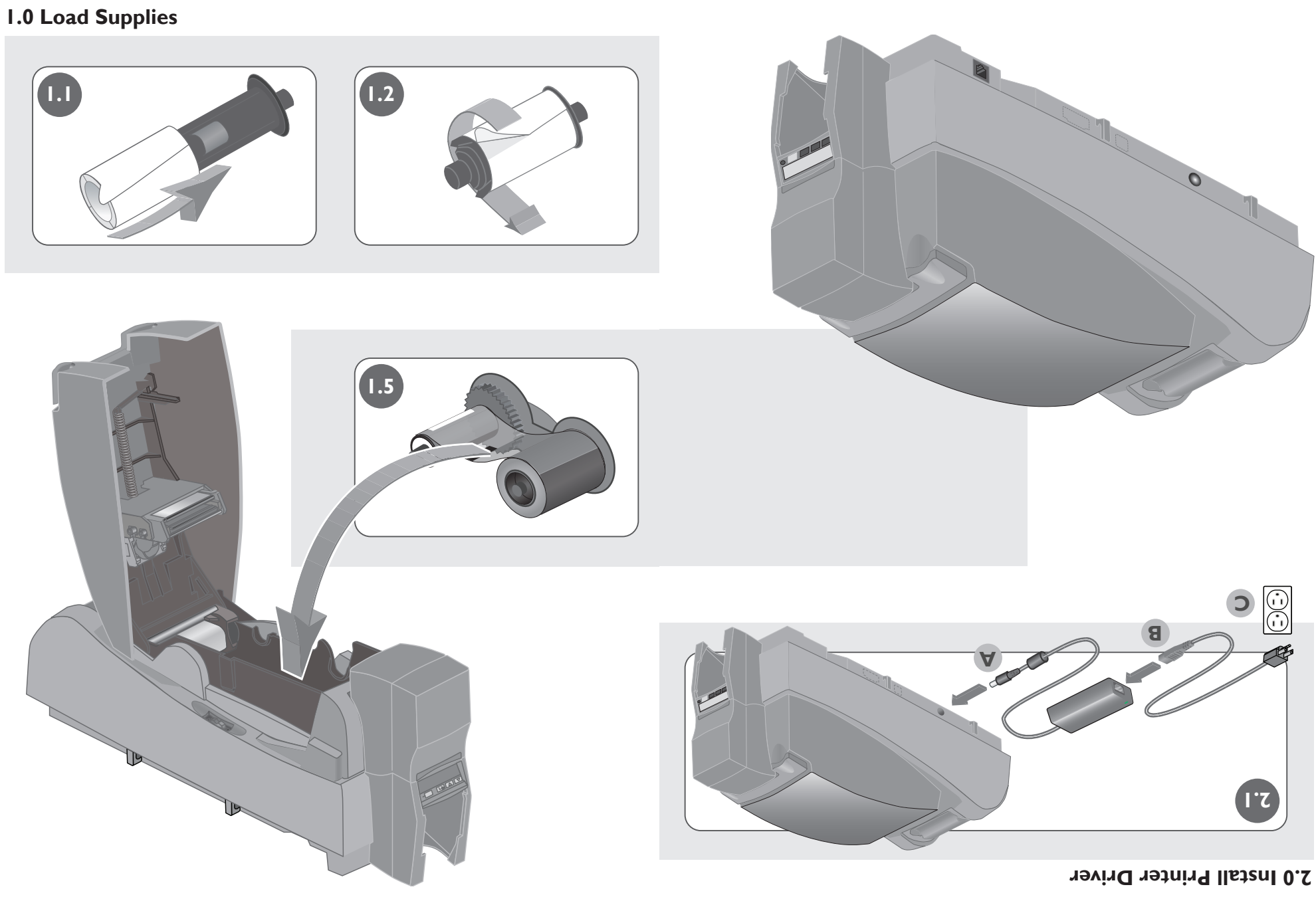

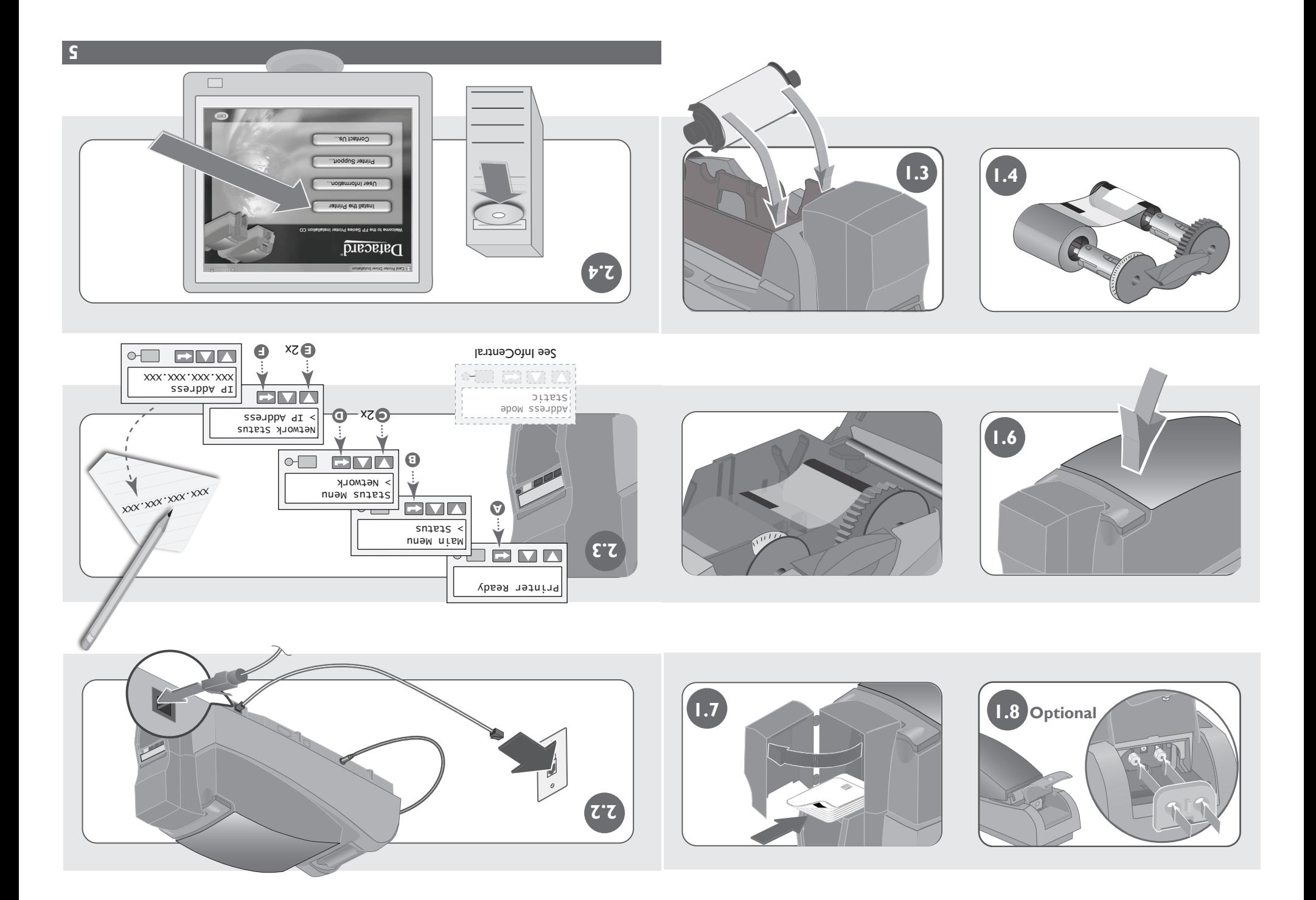

## **Network Installation**

## **2.0 Install Printer Driver, continued**

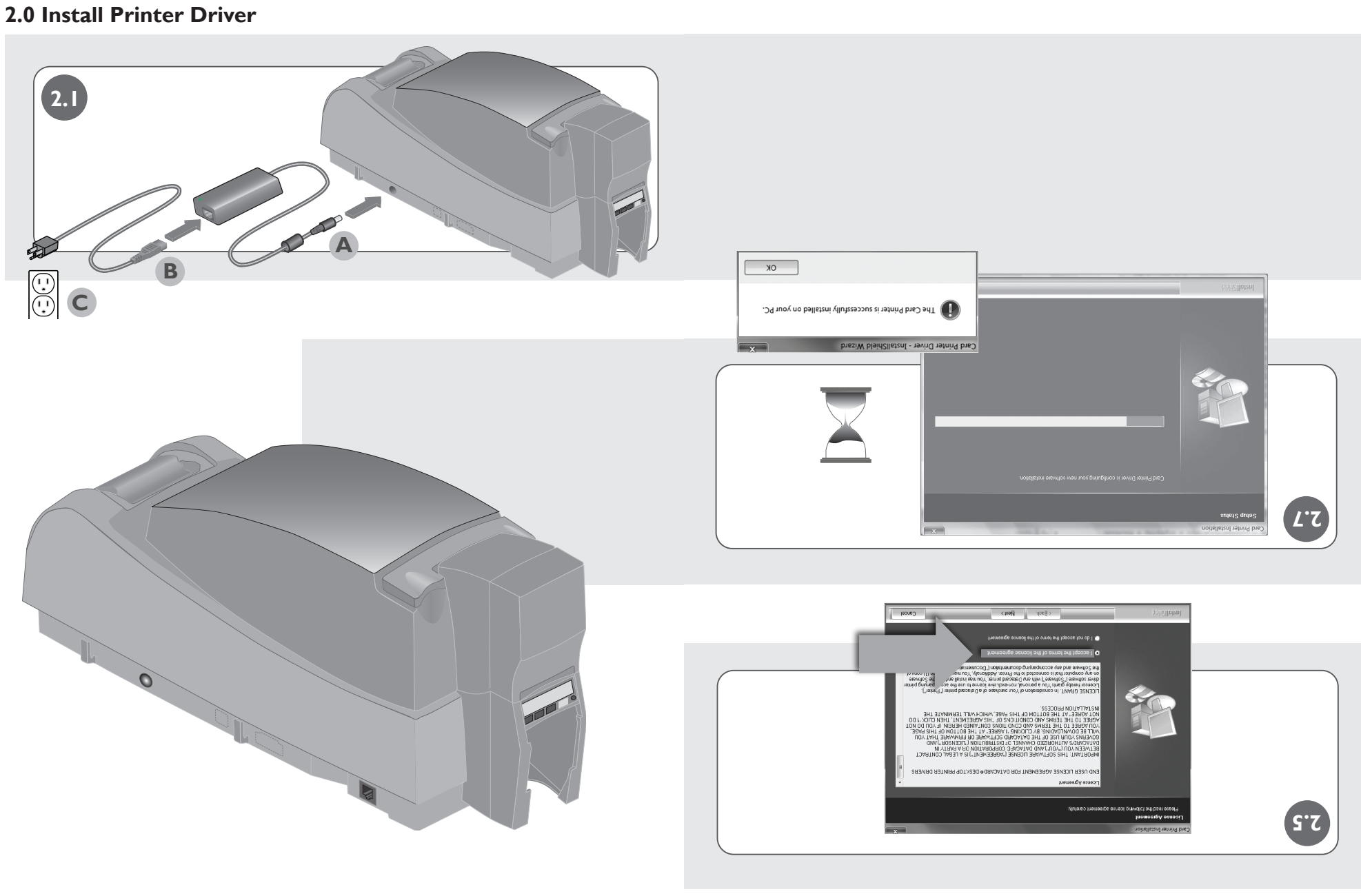

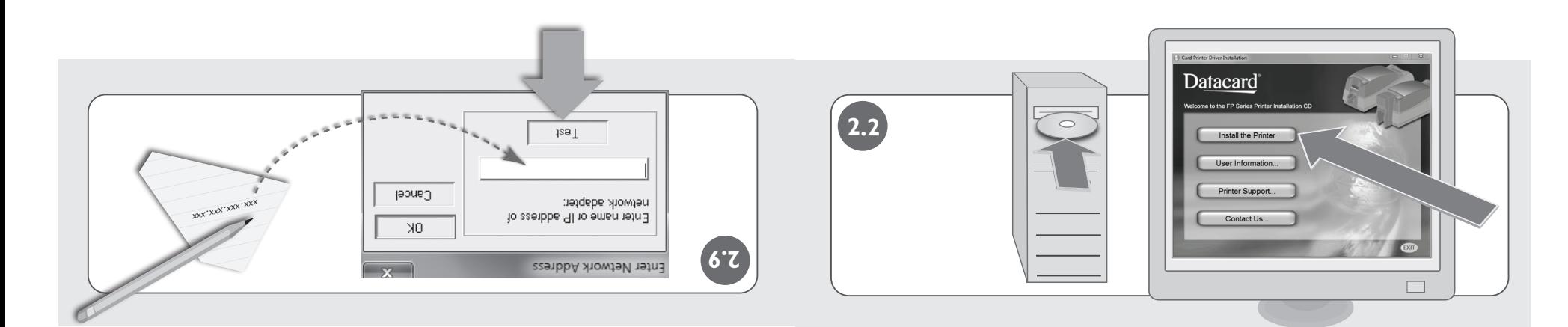

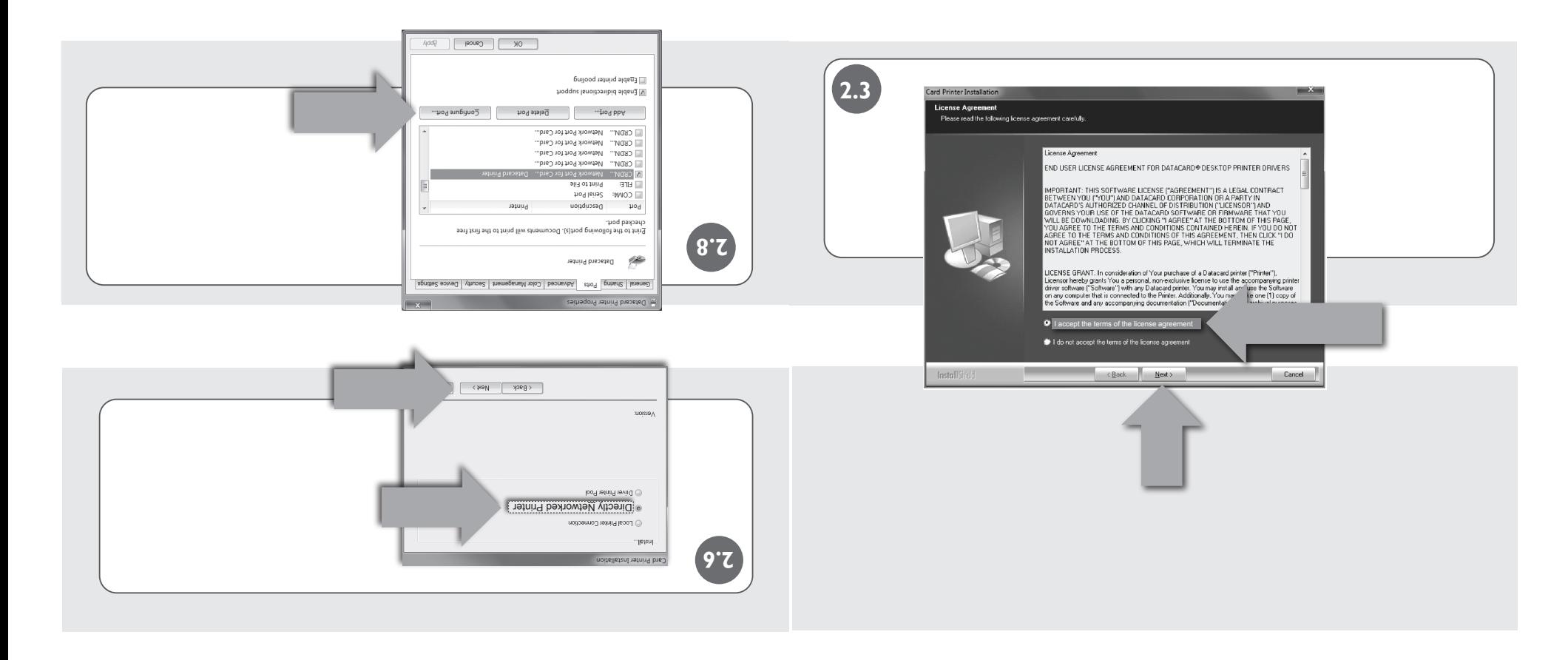

## **Network Installation**

## **3.0 Print Sample Card**

**8**

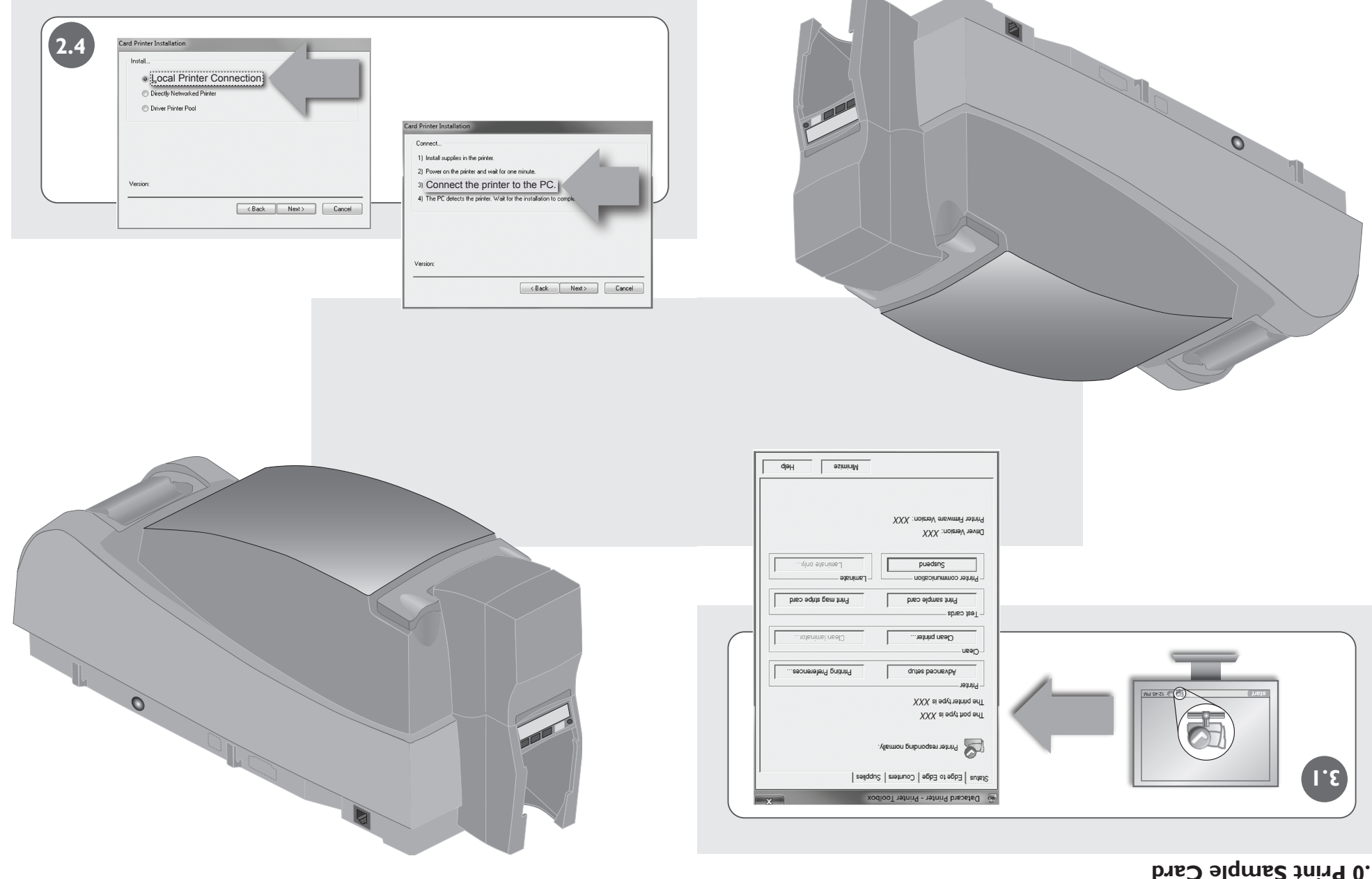

## **USB Installation**

#### **2.0 Install Printer Driver, continued**

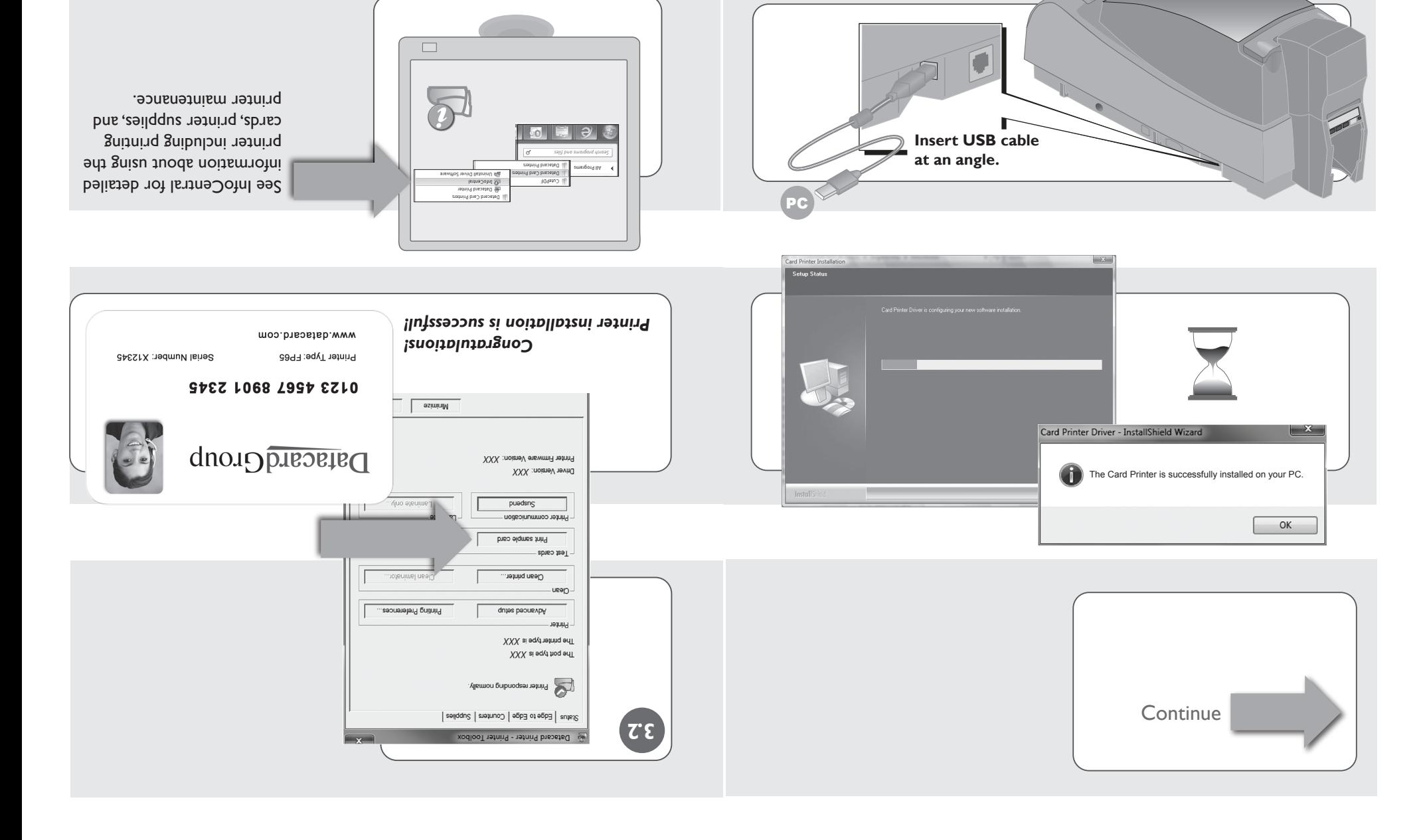

# **USB Installation**

## **3.0 Print Sample Card**

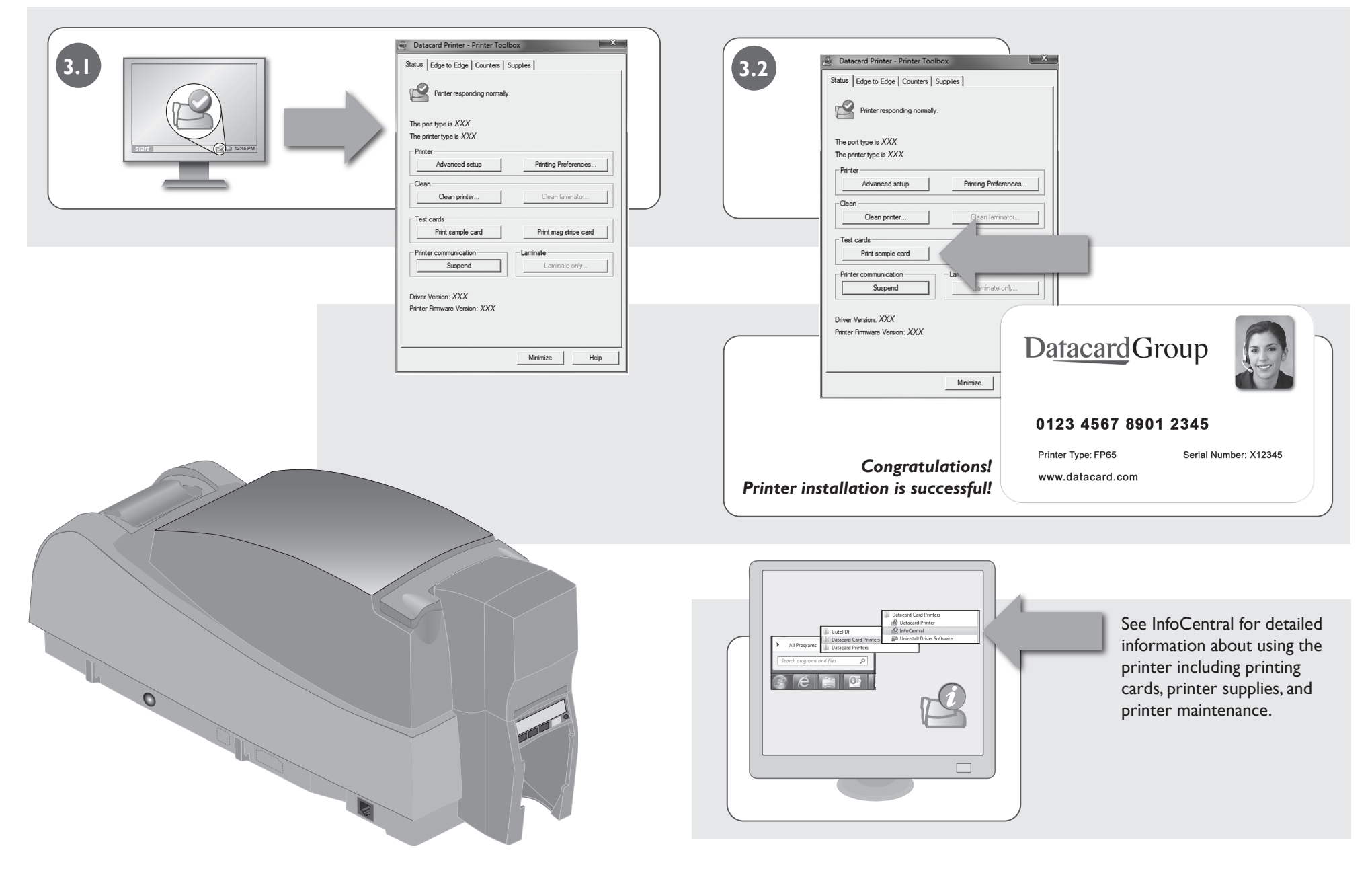